# **Computer Graphics**

#### **Prof. Feng Liu**

#### **Fall 2021**

<http://www.cs.pdx.edu/~fliu/courses/cs447/>

**10/04/2021**

#### Announcements

#### □ Free Textbook: Linear Algebra, by Jim Hefferon

<http://joshua.smcvt.edu/linalg.html/>

- □ Homework 1 due on Oct. 06
- $\Box$  FAQ for tutorials available
- $\Box$  Project 1 is available on course website
- $\Box$  In-class lab session on Oct. 06
	- Have a computer with VS 19 installed ready

# Last Time

#### $\square$  Digital images

- Raster vs. Vector
- Digital images as discrete representations of reality
- Human perception in deciding resolution and image depth

#### □ Color

- □ Tri-Chromacy
- □ Digital Color

Today

□ Color spaces  $\Box$  Ink  $\square$  Image file formats □ Color quantization

# Color Spaces

- The principle of trichromacy means that the colors displayable are all the linear combination of primaries
- $\Box$  Taking linear combinations of R, G and B defines the RGB color space
	- the range of perceptible colors generated by adding some part of each of R, G and B
- If R, G and B correspond to a monitor's phosphors (monitor RGB), then the space is the range of colors displayable on the monitor

# CRT's Color Space

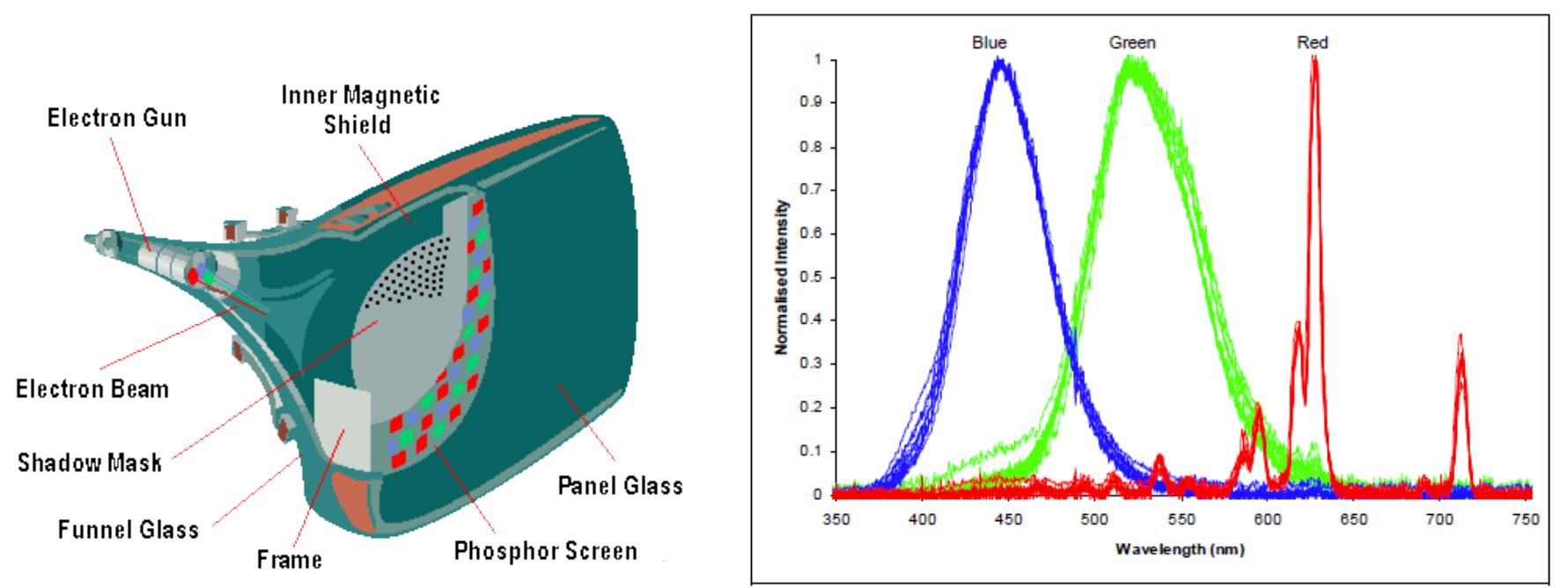

Figure 2: Overlaid spectral output of 11 different CRT monitors.

Image credit: 6 Left: https://depts.washington.edu/matseed/mse\_resources/Webpage/Computer/Links/Monitor/desktop\_monitors.htm Right: Woods and Tan, Characterising Sources of Ghosting in Time-Sequential Stereoscopic Video Displays, SPIE 4660

#### RGB Color Space

#### □ Demo

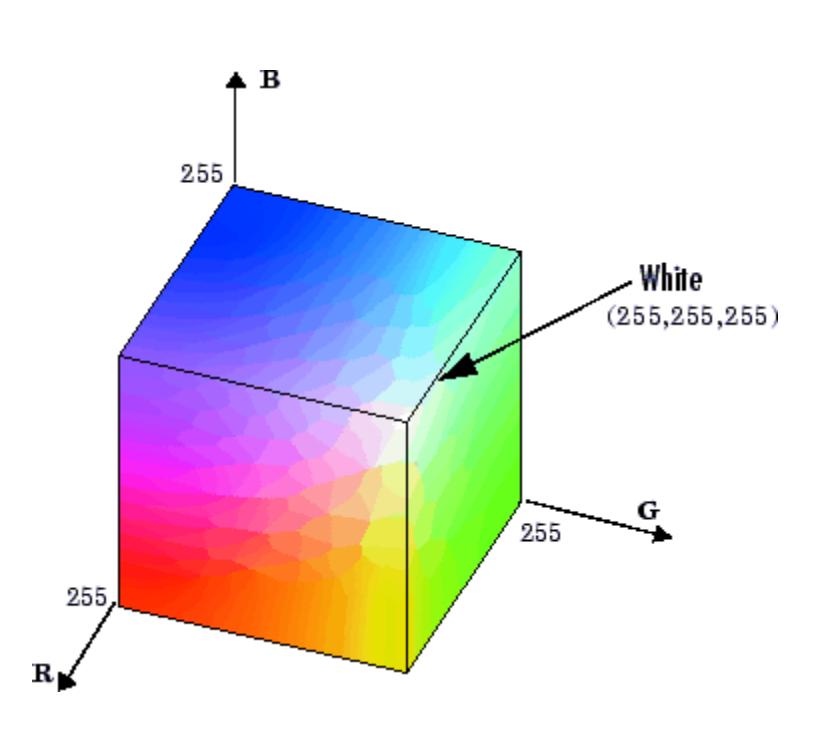

## Problems with RGB

- $\Box$  Can only represent a small range of all the colors humans are capable of perceiving (particularly for monitor RGB)
- $\Box$  It isn't easy for humans to say how much of RGB to use to make a given color
	- How much R, G and B is there in "brown"? (Answer: .64,.16, .16)
- $\square$  Perceptually non-linear

# CIE XYZ Color Space

- Imaginary primaries
	- ◼ X, Y, Z
	- Y component intended to correspond to intensity
	- Cannot produce the primaries need negative light!
- $\Box$  Defined in 1931 to describe the full space of perceptible colors
	- Revisions now used by color professionals
- $\Box$  Color matching functions are everywhere positive
- $\Box$  Most frequently set x=X/(X+Y+Z) and y=Y/(X+Y+Z)
	- ◼ x,y are coordinates on a constant brightness slice

#### CIE Matching Functions

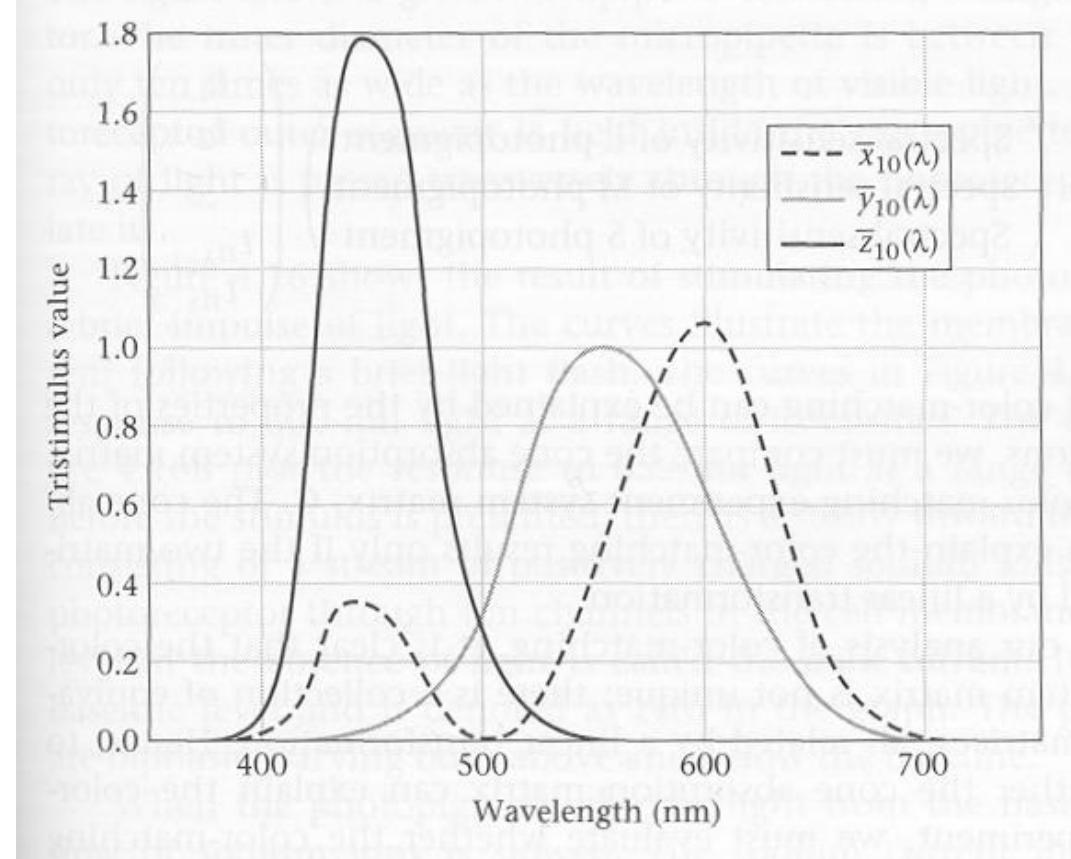

4.14 THE XYZ STANDARD **COLOR-MATCHING** FUNCTIONS. In 1931 the CIE standardized a set of color-matching functions for image interchange. These color-matching functions are called  $\bar{x}(\lambda)$ ,  $\bar{y}(\lambda)$ , and  $\bar{z}(\lambda)$ . Industrial applications commonly describe the color properties of a light source using the three primary intensities needed to match the light source that can be computed from the XYZ color-matching functions.

# CIE x, y

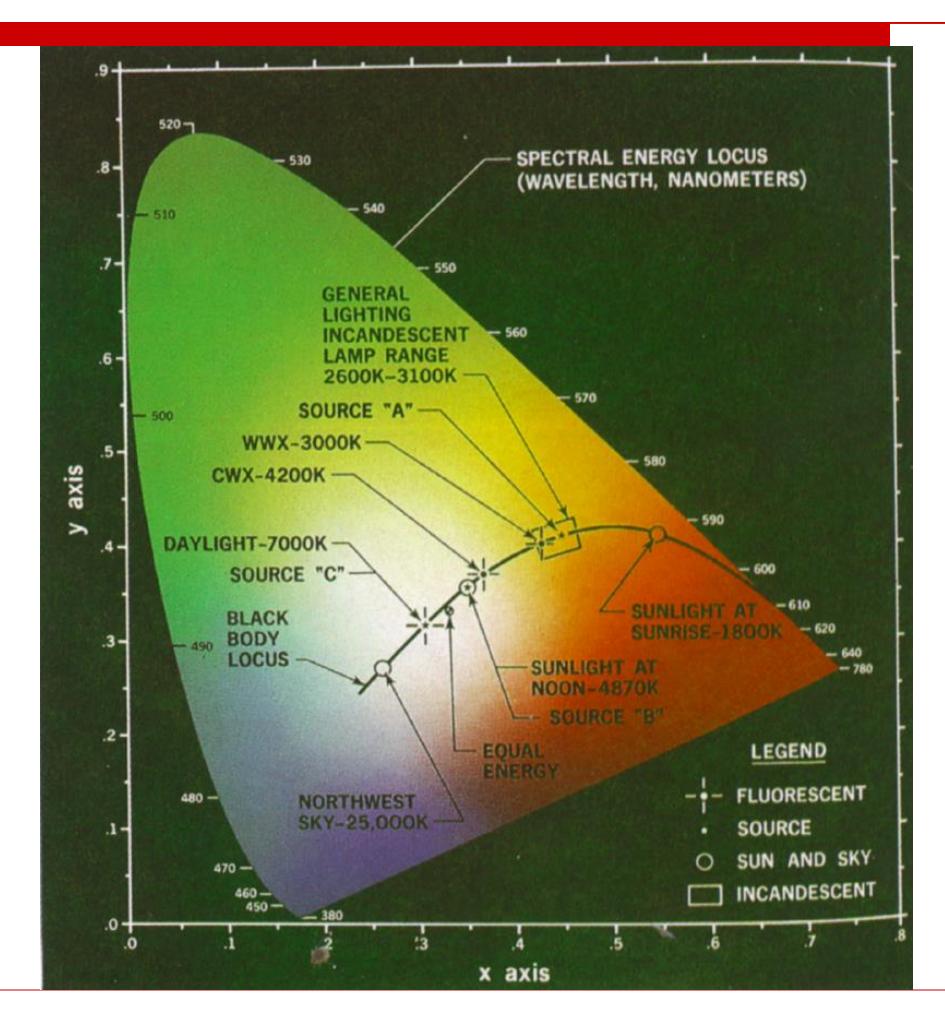

Note: This is a representation on a projector with limited range, so the correct colors are not being displayed

#### Standard RGB↔XYZ

$$
\begin{bmatrix} X \ Y \ Z \end{bmatrix} = \begin{bmatrix} 0.4124 & 0.3576 & 0.1805 \ 0.2126 & 0.7151 & 0.0721 \ 0.0193 & 0.1192 & 0.9505 \end{bmatrix} \begin{bmatrix} R \ B \end{bmatrix}
$$

$$
\begin{bmatrix} R \ G \ B \end{bmatrix} = \begin{bmatrix} 3.2410 & -1.5374 & -0.4986 \ -0.9692 & 1.8760 & 0.0416 \ 0.0556 & -0.2040 & 1.0570 \end{bmatrix} \begin{bmatrix} X \ Y \ Z \end{bmatrix}
$$

 $\Box$  Note that each matrix is the inverse of the other

 $\Box$  Recall, Y encodes brightness, so the matrix tells us how to go from RGB to grey

# Determining Gamuts

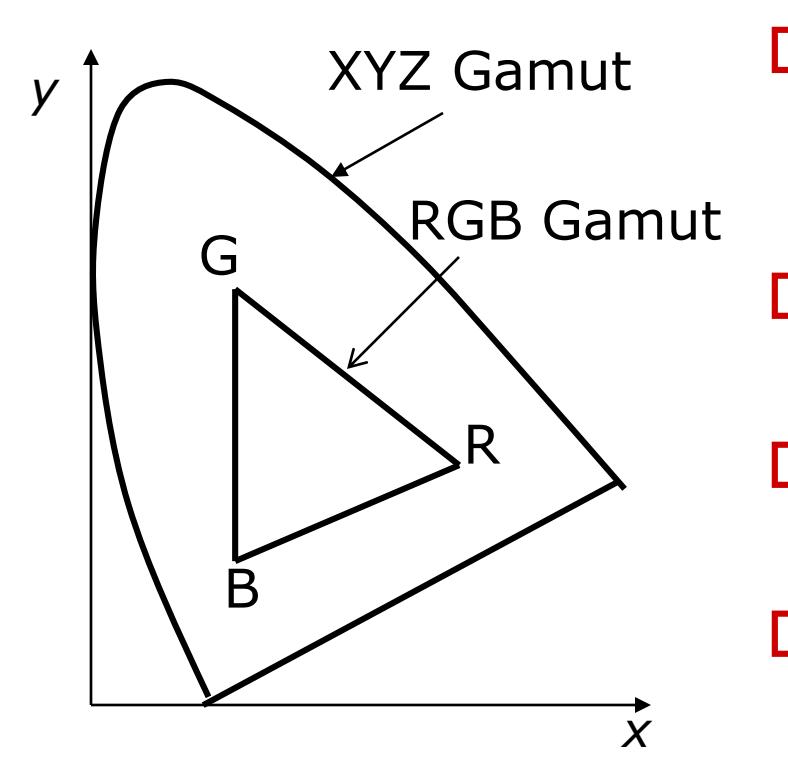

- □ Gamut: The range of colors that can be represented or reproduced
- $\Box$  Plot the matching coordinates for each primary. eg R, G, B
- $\Box$  Region contained in triangle (3) primaries) is gamut
- $\Box$  Really, it's a 3D thing, with the color cube distorted and embedded in the XYZ gamut

#### Accurate Color Reproduction

- Device dependent RGB space
- High quality graphic design applications, and even some monitor software, offers accurate color reproduction
- $\Box$  A color calibration phase is required:
	- Fix the lighting conditions under which you will use the monitor
	- Fix the brightness and contrast on the monitor
	- Determine the monitor's γ
	- Using a standard color card, match colors on your monitor to colors on the card: This gives you the matrix to convert your monitor's RGB to XYZ
	- ◼ Together, this information allows you to accurately reproduce a color specified in XYZ format

#### More Linear Color Spaces

- $\Box$  Monitor RGB: primaries are monitor phosphor colors, primaries and color matching functions vary from monitor to monitor
- sRGB: A new color space designed for web graphics
- YIQ: mainly used in television
	- Y is (approximately) intensity, I, Q are chromatic properties
	- Linear color space; hence there is a matrix that transforms XYZ coords to YIQ coords, and another to take RGB to YIQ

#### HSV Color Space (Alvy Ray Smith, 1978)

- Hue: the color family: red, yellow, blue…
- Saturation: The purity of a color: white is totally unsaturated
- $\Box$  Value: The intensity of a color: white is intense, black isn't
- $\Box$  Space looks like a cone
	- Parts of the cone can be mapped to RGB space
- Not a linear space, so no linear transform to take RGB to HSV
	- But there is an algorithmic transform

## HSV Color Space

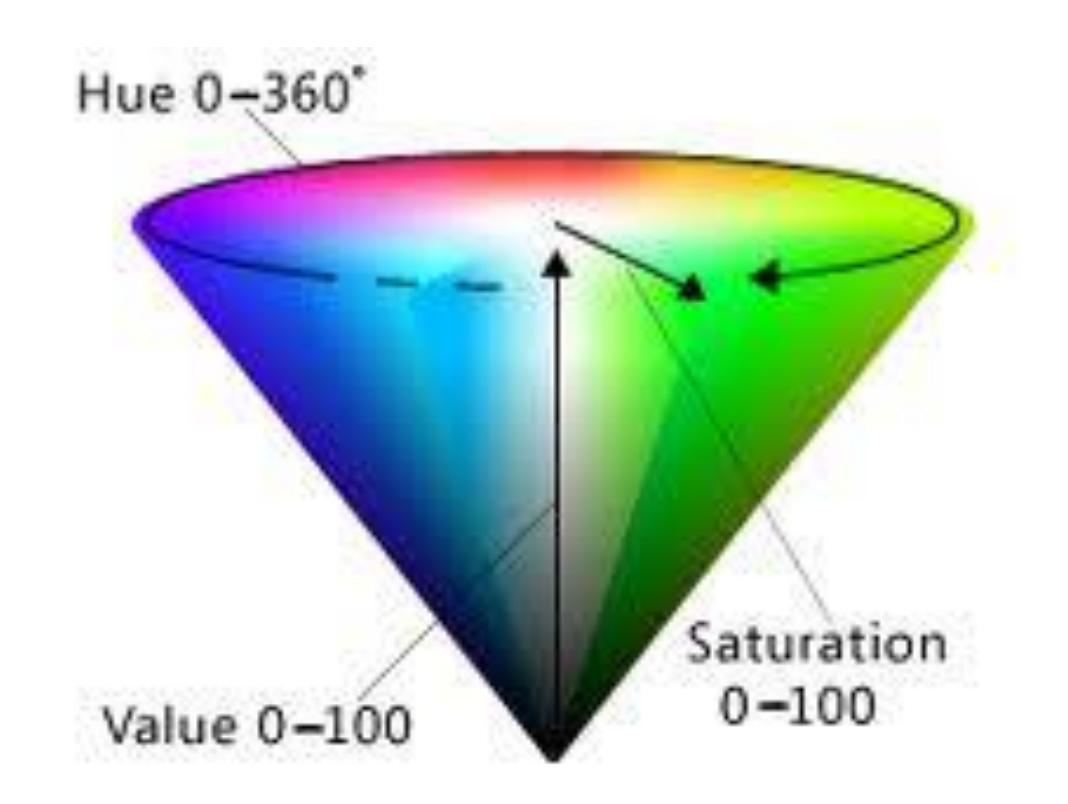

#### Linear Space vs. Perceptually Linear (Uniform)

#### Linear Space: RGB, CIE XYZ

The principle of trichromacy means that the colors displayable are all the linear combination of primaries

 $\Box$  HSV is not a linear space

- Matrix multiplication
- Easy to convert between colors
- Not perceptually linear
- $\Box$  Perceptually Linear space
	- Computational consuming
	- Make color distance meaningful
	- CIE u'v': a good approximation

## MacAdam Ellipses

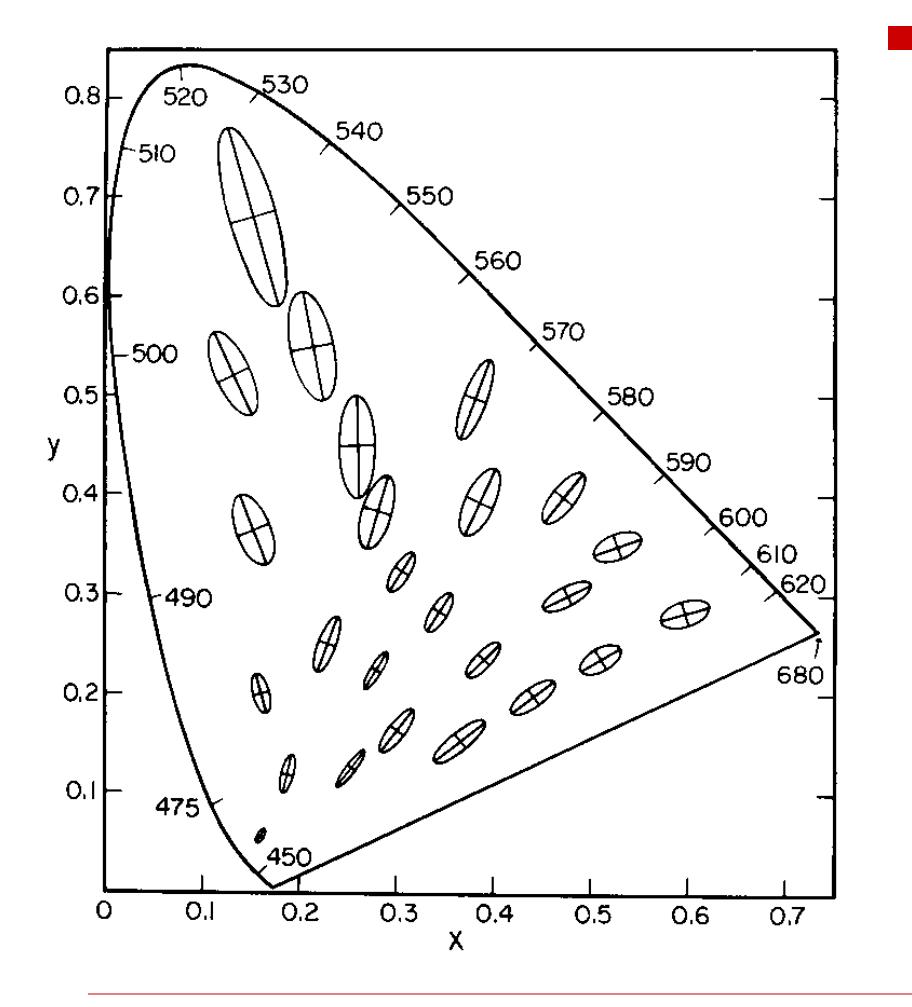

- $\Box$  Refer to the region which contains all colors which are indistinguishable
- $\Box$  Scaled by a factor of 10 and shown on CIE xy color space
- $\Box$  If you are shown two colors, one at the center of the ellipse and the other inside it, you cannot tell them apart
- $\Box$  Only a few ellipses are shown, but one can be defined for every point

# CIE u'v' Space

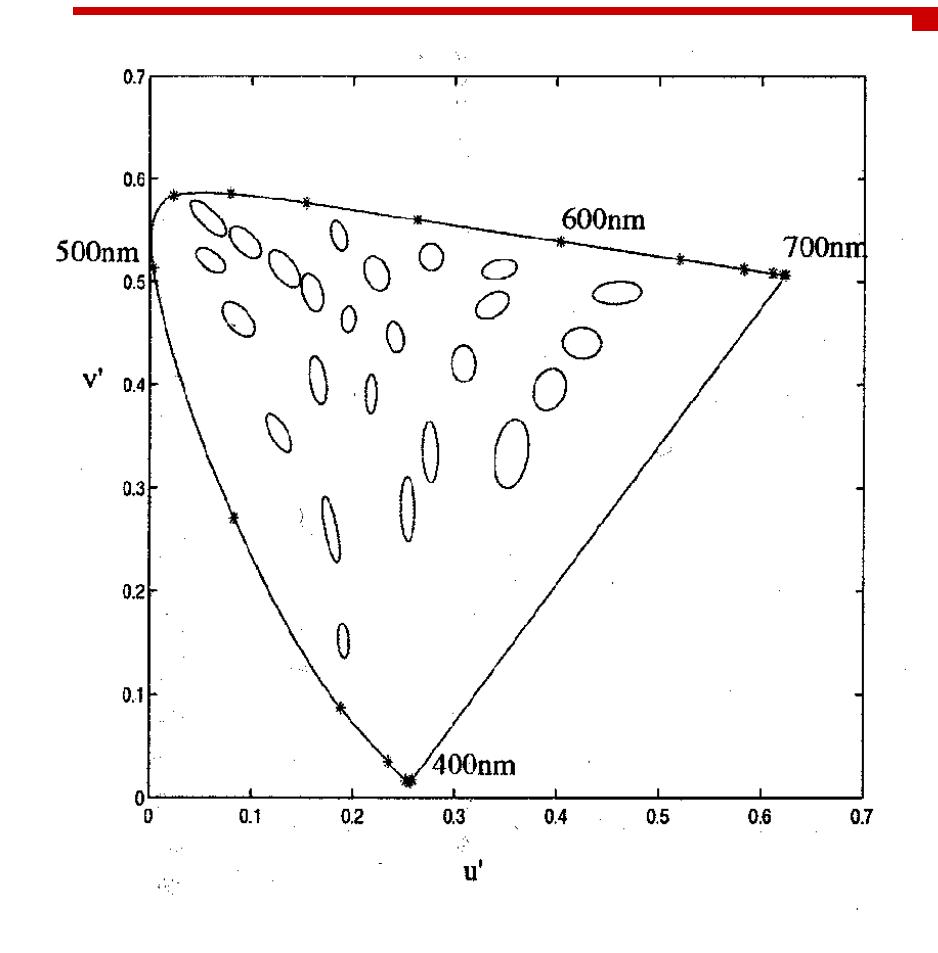

- $\Box$  CIE u'v' is a non-linear color space where color differences are more uniform
- $\Box$  Note that now ellipses look more like circles
- $\Box$  The third coordinate is the original Z from XYZ

$$
\begin{bmatrix} u' \\ v' \end{bmatrix} = \frac{1}{X + 15Y + 3Z} \begin{bmatrix} 4X \\ 9Y \end{bmatrix}
$$

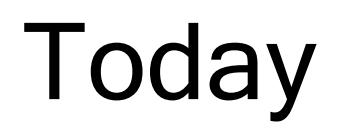

■ Color spaces  $\Box$  Ink  $\square$  Image file formats □ Color quantization

## Ink

#### $\Box$  Ink is thought of as *adsorbing* particles

- You see the color of the paper, filtered by the ink
- Combining inks adsorbs more color, so subtractive color
	- $\Box$  White paper red blue = green
- The color and texture of the paper affects the color of the image

# Subtractive mixing

- Common inks: Cyan=White−Red; Magenta=White−Green; Yellow=White−Blue
	- cyan, magenta, yellow, are how the inks look when printed
- $\Box$  For good inks, matching is linear:
	- C+M+Y=White-White=Black
	- C+M=White-Red-Green=Blue
	- How to make a red mark?

# Subtractive mixing

- Common inks: Cyan=White−Red; Magenta=White−Green; Yellow=White−Blue
	- cyan, magenta, yellow, are how the inks look when printed
- $\Box$  For good inks, matching is linear:
	- C+M+Y=White-White=Black
	- C+M=White-Red-Green=Blue
	- How to make a red mark?
- □ Usually require CMY and Black, because colored inks are more expensive, and registration is hard
	- Registration is the problem of making drops of ink line up

# Calibrating a Printer

- If the inks (think of them as primaries) are linear, there exists a 3x3 matrix and an offset to take RGB to CMY
	- For example, if an RGB of  $(1,0,0)$  goes to CMY of  $(0,1,1)$ ;  $(0,1,0) \rightarrow (1,0,1)$ ; and  $(0,0,1) \rightarrow (1,1,0)$ , then the matrix is

$$
\begin{bmatrix} c \\ m \\ y \end{bmatrix} = \begin{bmatrix} 1 \\ 1 \\ 1 \end{bmatrix} + \begin{bmatrix} -1 & 0 & 0 \\ 0 & -1 & 0 \\ 0 & 0 & -1 \end{bmatrix} \begin{bmatrix} r \\ g \\ b \end{bmatrix}
$$

- To calibrate your printer, you find out exactly what the numbers in the matrix should be
	- Print with cyan ink only and match the color with RGB, repeat with magenta and yellow, use the results to determine the matrix

# Today

# ■ Color spaces  $\Box$  Ink  $\square$  Image file formats

□ Color quantization

# Image File Formats

- $\Box$  How big is the image?
	- All files in some way store width and height
- $\Box$  How is the image data formatted?
	- Is it a black and white image, a grayscale image, a color image, an *indexed color* image?
	- How many bits per pixel?
- What other information?
	- Color tables, compression codebooks, creator information...
- $\Box$  All image formats are a trade-off between ease of use, size of file, and quality of reproduction

# The Simplest File

- $\Box$  Assumes that the color depth is known and agreed on
- $\Box$  Store width, height, and data for every pixel in sequence
- $\Box$  This is how you normally store an image in memory

```
class Image {
```
}

```
unsigned int width;
unsigned int height;
unsigned char *data; \longrightarrow \boxed{0_r}
```
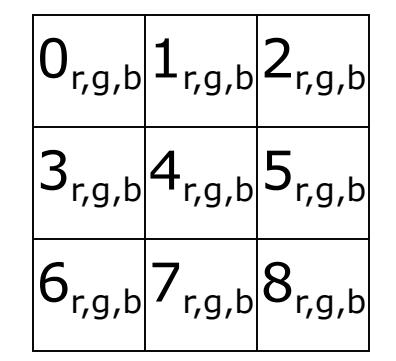

0<sup>g</sup> 0<sup>b</sup> 1<sup>r</sup> 1<sup>g</sup> 1<sup>b</sup> 2<sup>r</sup> 2<sup>g</sup> 2<sup>b</sup> 3<sup>r</sup> 3<sup>g</sup>

- $\Box$  Unsigned because width and height are positive, and unsigned char because it is the best type for raw 8 bit data
- $\Box$  Note that you require some implicit scheme for laying out a rectangular array into a linear one

#### Indexed Color

- $\Box$  24 bits per pixel (8-red, 8-green, 8-blue) are expensive to transmit and store
- $\Box$  It must be possible to represent all those colors, but not in the same image
- $\Box$  Solution: Indexed color
	- Assume  $k$  bits per pixel (typically 8)
	- Define a *color table* containing  $2<sup>k</sup>$  colors (24 bits per color)
	- Store the *index* into the table for each pixel (so store k bits for each pixel, instead of 24 bits)
	- Once common in hardware, now an artifact (256 color displays)

### Indexed Color

#### Color Table

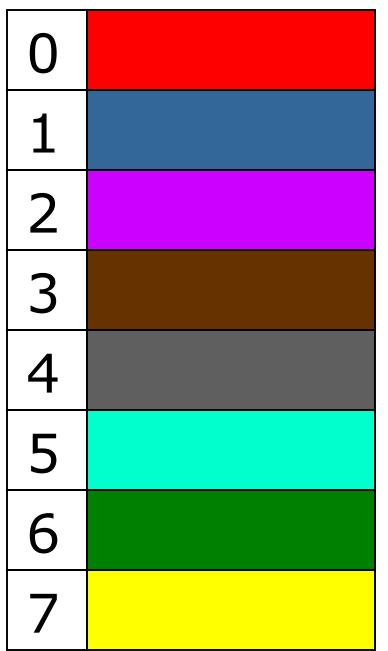

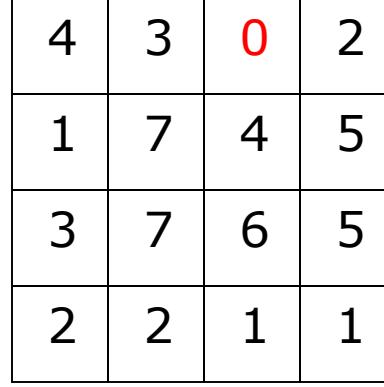

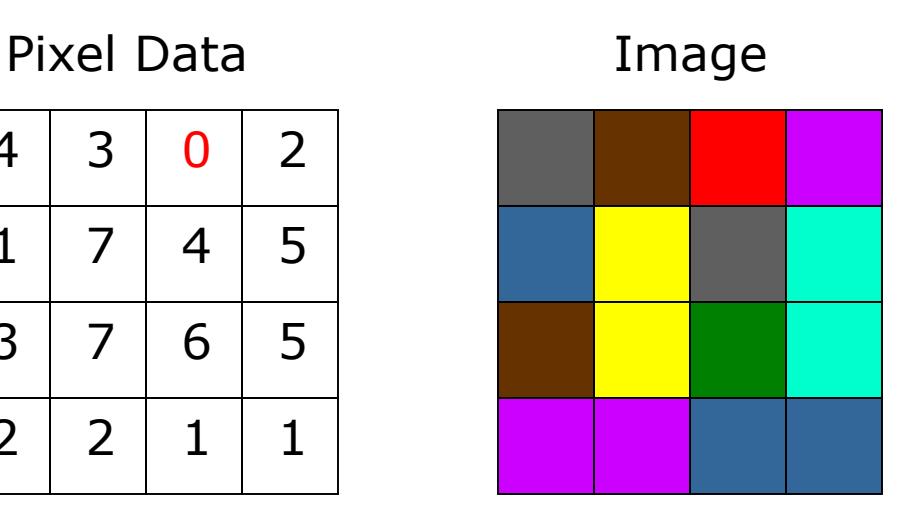

Only makes sense if you have lots of pixels and not many colors

# Image Compression

- Indexed color is one form of image compression
	- Special case of *vector quantization* in color space, reducing the range of available colors
- Alternative 1: Store the image in a simple format and then compress with your favorite compressor
	- Doesn't exploit image specific information
	- Doesn't exploit perceptual shortcuts
- $\Box$  Two historically common compressed file formats: GIF and JPEG
	- GIF was replaced with PNG for many applications, as it was patented and the owner started enforcing the patent
		- Patent expired recently?
		- $\Box$  GIF is popular now for its support of short animation. Check *Giphy* and *Tenor*

# GIF

- □ Header Color Table Image Data Extensions
- Header gives basic information such as size of image and size of color table
- $\Box$  Color table gives the colors found in the image
	- Biggest it can be is 256 colors, smallest is 2
- Image data is LZW compressed color indices
- To create a GIF:
	- Choose colors
	- Create an array of color indices
	- Compress it with LZW

# JPEG

- $\Box$  Multi-stage process intended to get very high compression with controllable quality degradation
- □ Start with YIQ color

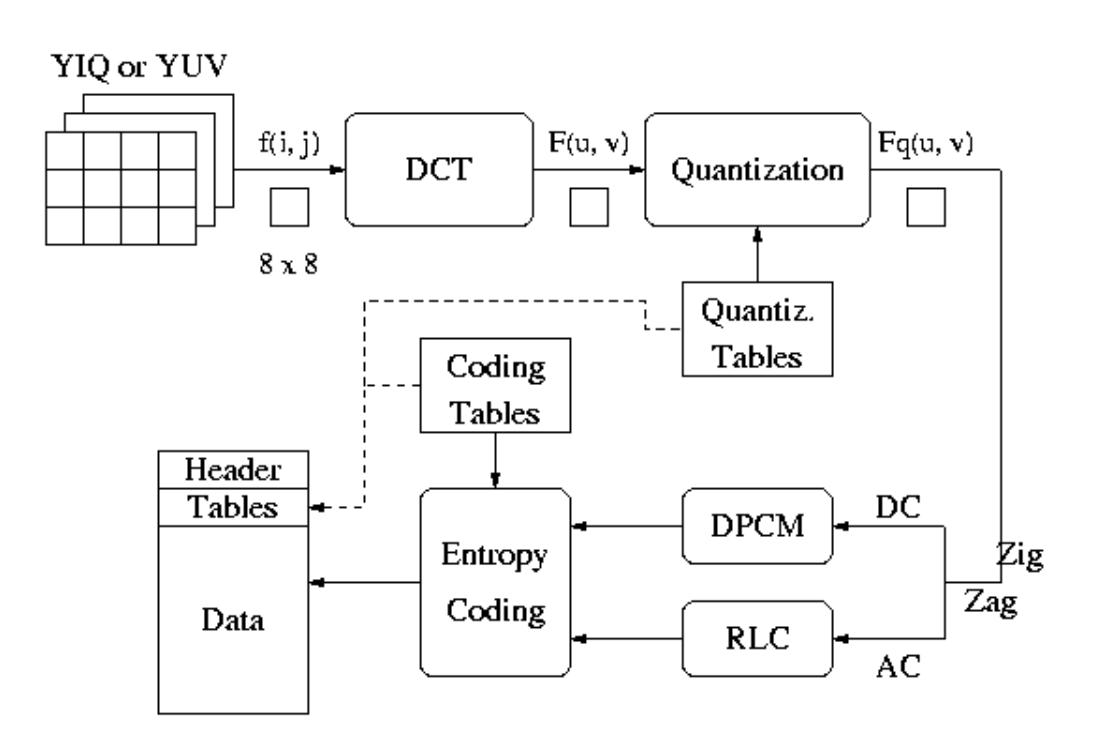

## Discrete Cosine Transform

- $\Box$  A transformation to convert from the *spatial* to frequency domain - done on 8x8 blocks
- Why? Humans have varying sensitivity to different frequencies, so it is safe to throw some of them away
- **□ Basis functions:**

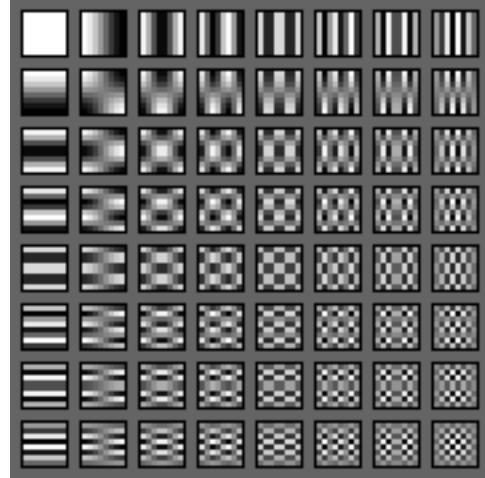

## **Quantization**

- $\Box$  Reduce the number of bits used to store each coefficient by dividing by a given value
	- ◼ If you have an 8 bit number (0-255) and divide it by 8, you get a number between  $0-31$  (5 bits = 8 bits - 3 bits)
	- Different coefficients are divided by different amounts
	- Perceptual issues come in here
- $\Box$  Achieves the greatest compression, but also quality loss
- "Quality" knob controls how much quantization is done

# Entropy Coding

- **□ Standard lossless compression on** quantized coefficients
	- Delta encode the DC components
	- Run length encode the AC components  $\square$  Lots of zeros, so store number of zeros then
		- next value
	- Huffman code the encodings

# Lossless JPEG With Prediction

- $\Box$  Predict what the value of the pixel will be based on neighbors
- □ Record error from prediction
	- Mostly error will be near zero
- □ Huffman encode the error stream
- $\Box$  Variation works really well for fax messages

# Today

■ Color spaces  $\Box$ Ink  $\Box$  Image file formats □ Color quantization

## Color Quantization

- The problem of reducing the number of colors in an image with minimal impact on appearance
	- Extreme case: 24 bit color to black and white
	- Less extreme: 24 bit color to 256 colors, or 256 grays
- □ Sub problems:
	- Decide which colors to use in the output (if there is a choice)
	- Decide which of those colors should be used for each input pixel

#### Example (24 bit color)

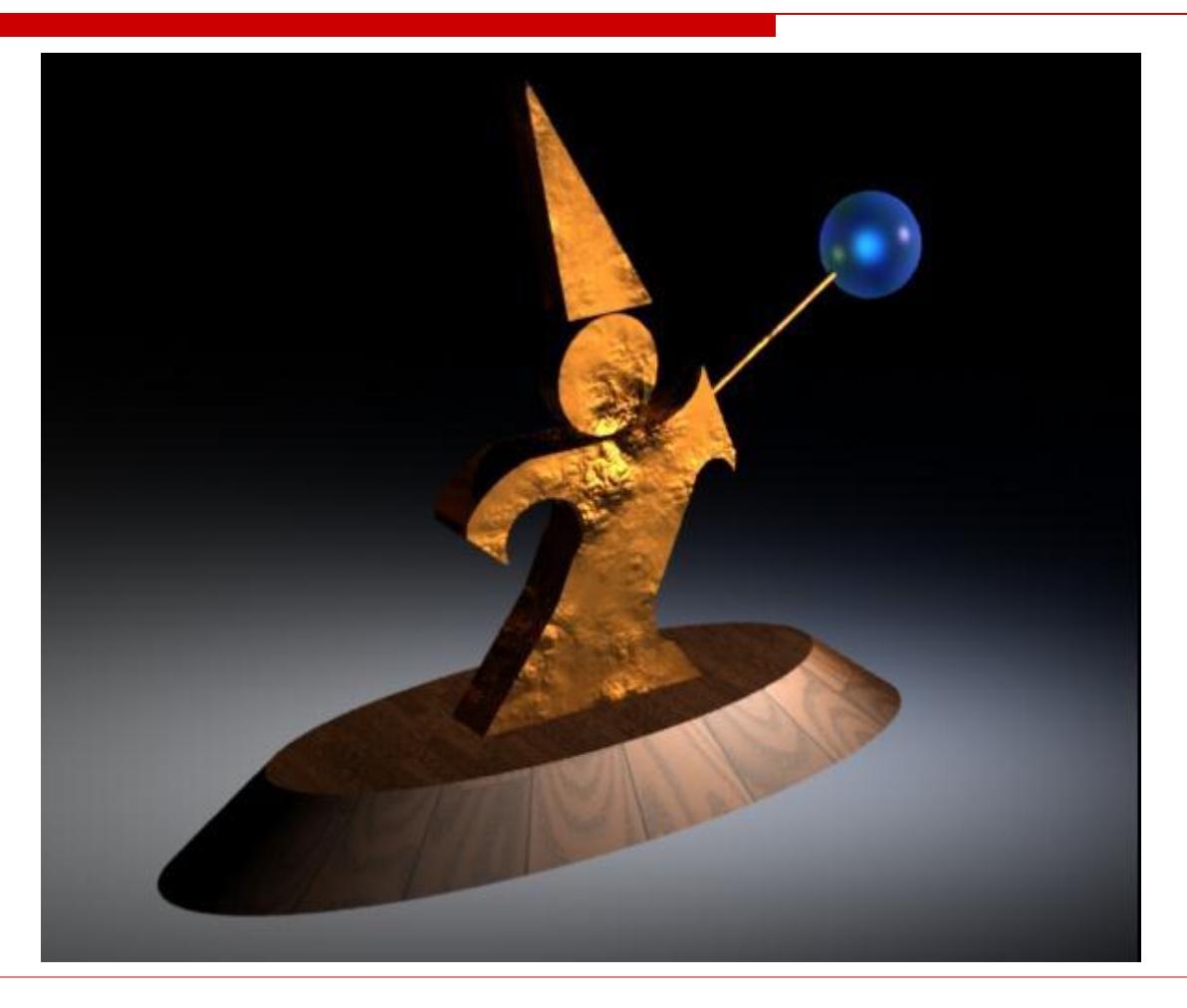

# Uniform Quantization

- Break the color space into uniform cells
- $\Box$  Find the cell that each color is in, and map it to the center
- $\Box$  Equivalent to dividing each color by some number and taking the integer part
	- Say your original image is 24 bits color (8 red, 8 green, 8 blue)
	- Say you have 256 colors available, and you choose to use 8 reds, 8 greens and 4 blues  $(8 \times 8 \times 4 = 256)$
	- Divide original red by 32, green by 32, and blue by 64
	- Some annoying details
- $\Box$  Generally does poorly because it fails to capture the distribution of colors
	- Some cells may be empty, and are wasted

# Uniform Quantization

- $\Box$  8 bits per pixel in this image
- $\Box$  Note that it does very poorly on smooth gradients
- $\Box$  Normally the hardest part to get right, because lots of similar colors appear very close together
- $\Box$  Does this scheme use information from the image?

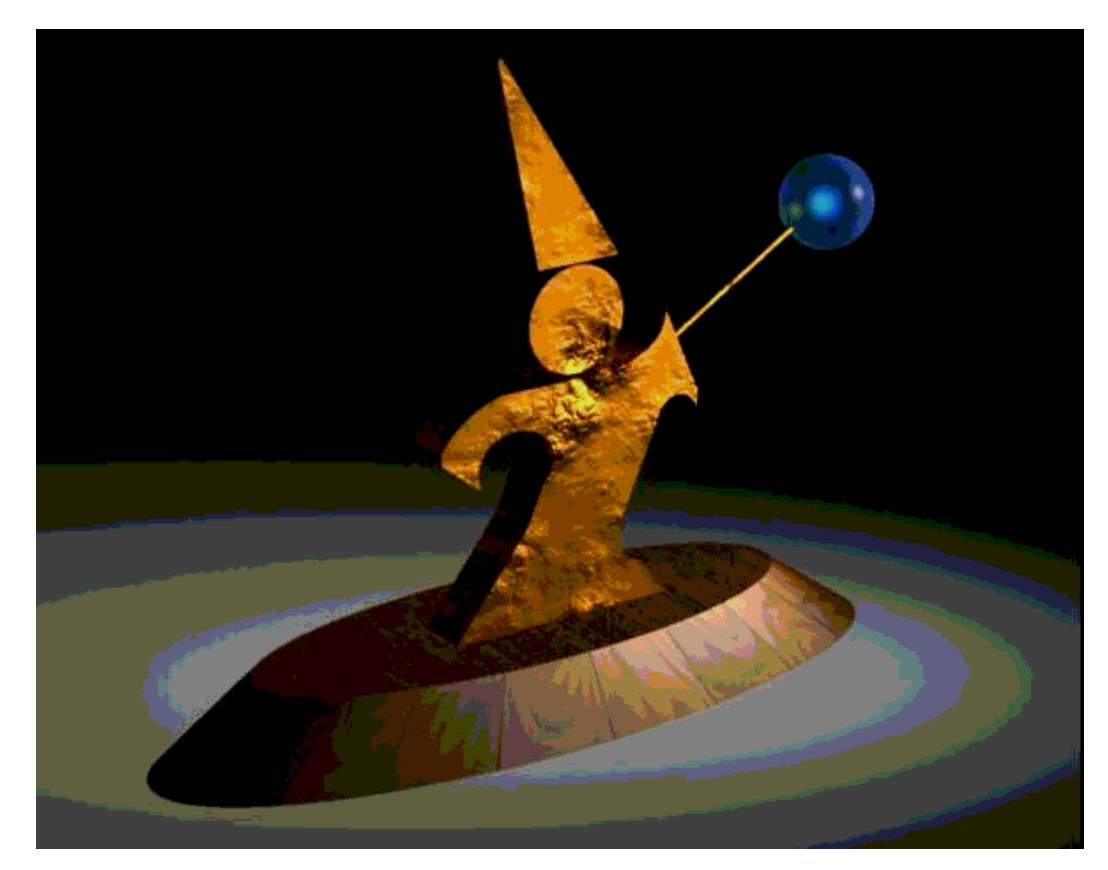

# Populosity Algorithm

- $\Box$  Build a color histogram: count the number of times each color appears
- $\Box$  Choose the *n* most commonly occurring colors
	- Typically group colors into *small* cells first using uniform quantization
- Map other colors to the closest chosen color
- Problem?

# Histogram

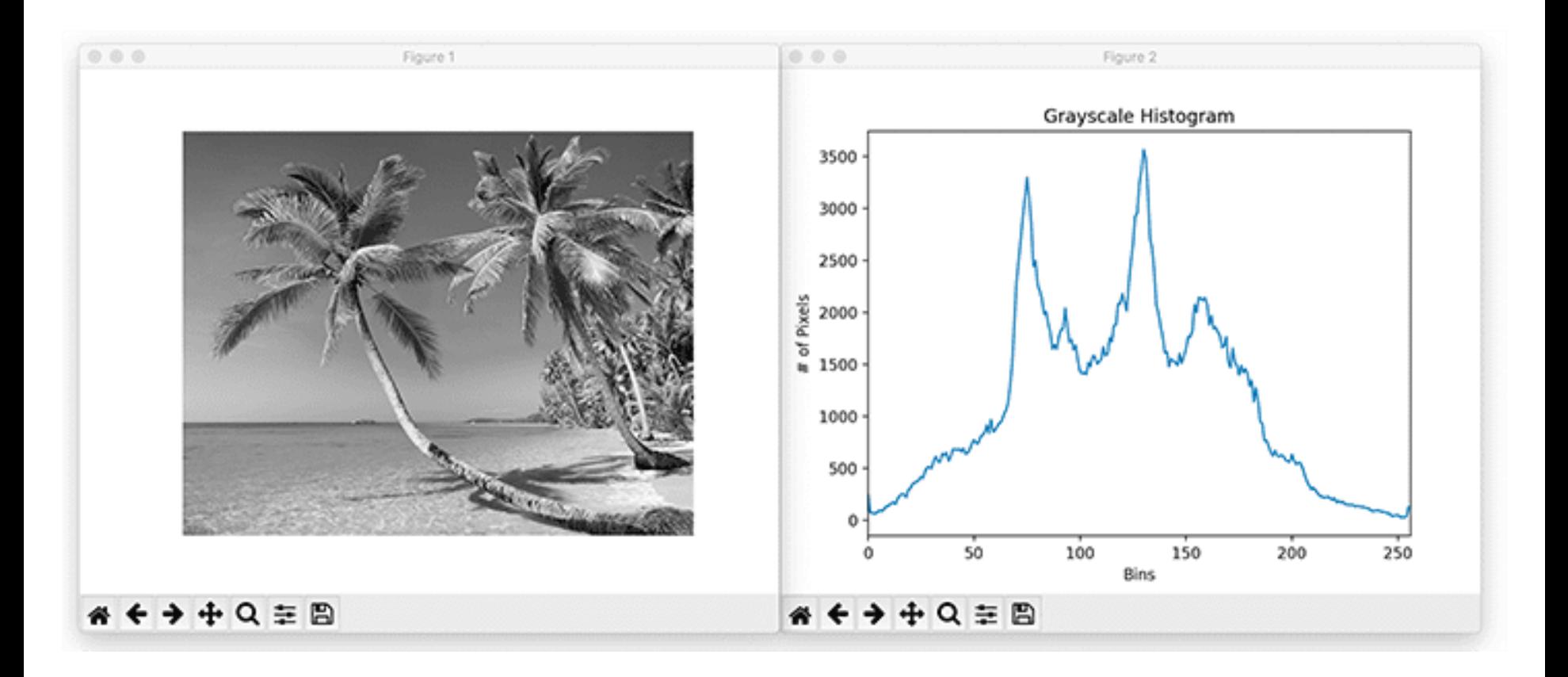

Image credit: https://www.pyimagesearch.com/2021/04/28/opencv-image-histograms-cv2-calchist/ 44

# Populosity Algorithm

 $\Box$  8 bit image, so the most popular 256 colors

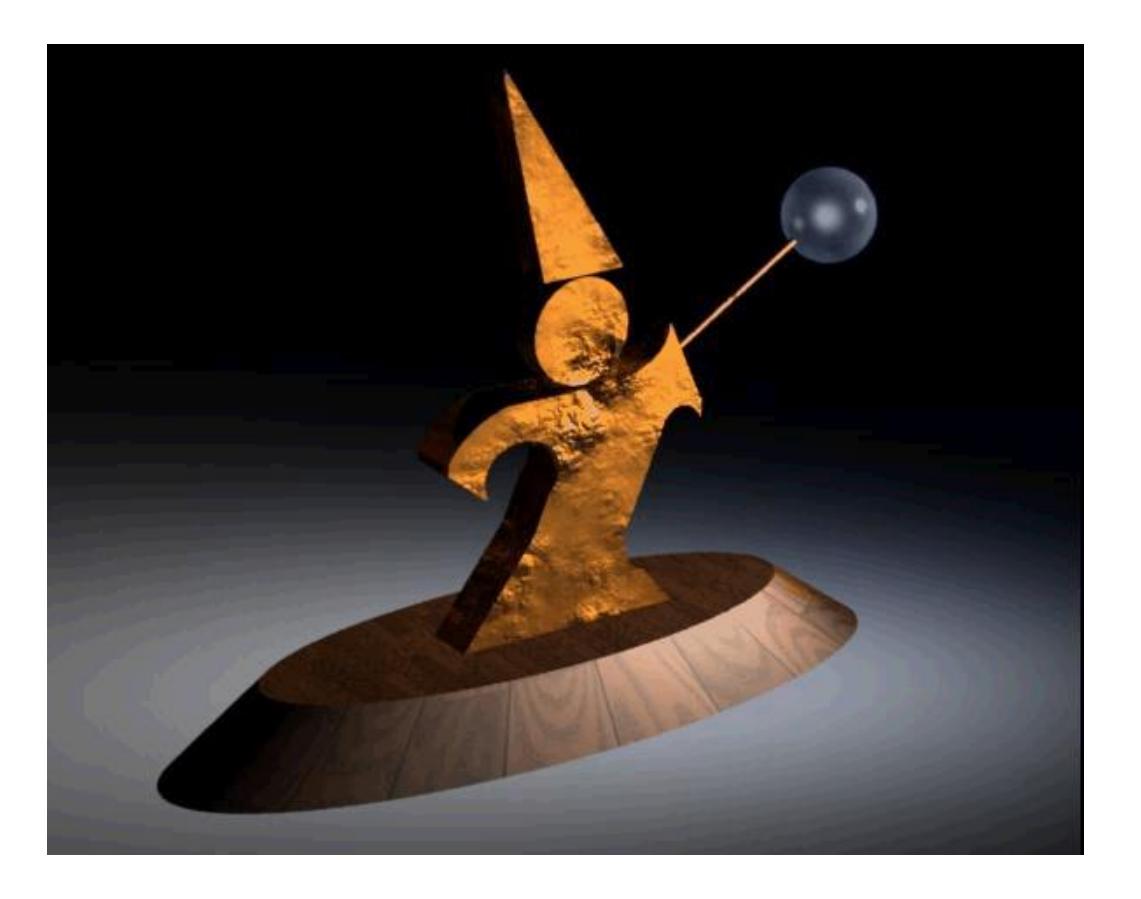

# Populosity Algorithm

- $\Box$  8 bit image, so the most popular 256 colors
- $\Box$  Note that blue wasn't very popular, so the crystal ball is now the same color as the floor
- $\Box$  Populosity ignores rare but important colors!

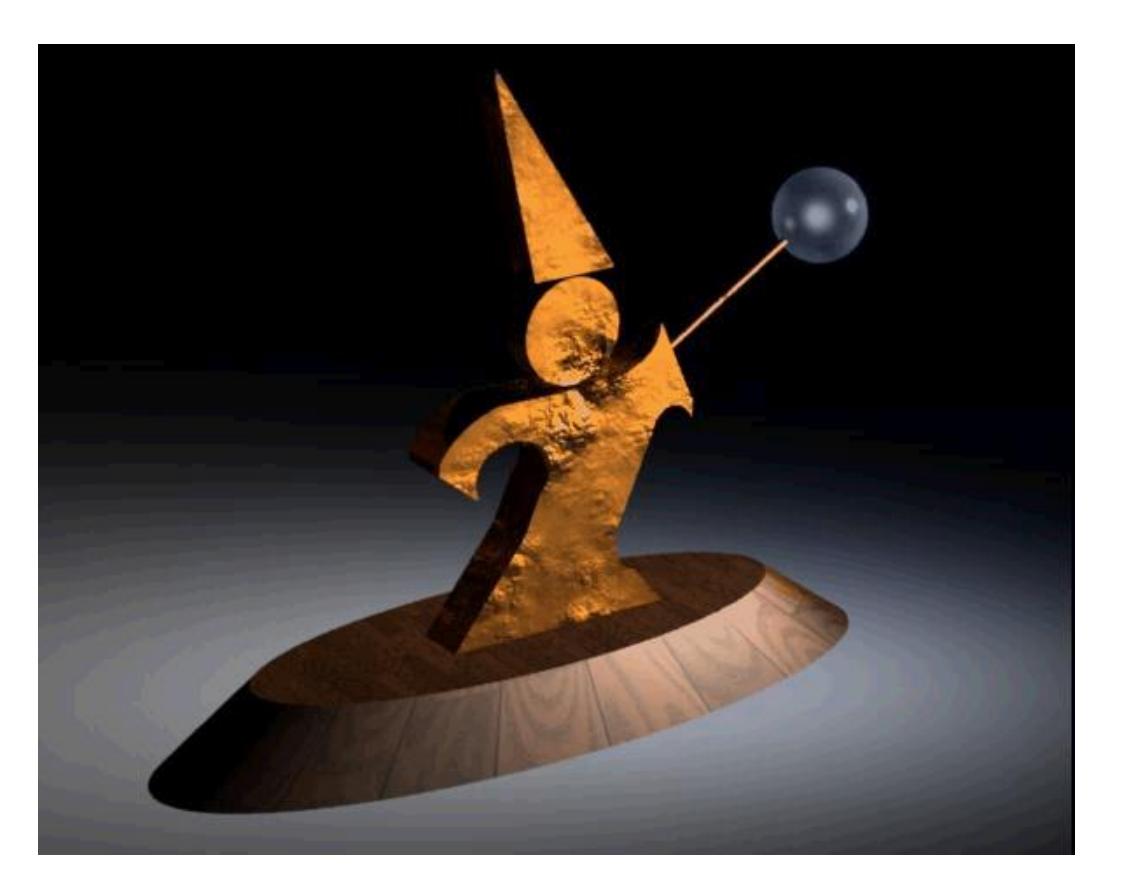

- View the problem as a *clustering* problem
	- Find groups of colors that are similar (a cluster)
	- Replace each input color with one representative of its cluster
- $\Box$  Many algorithms for clustering
- *Median Cut* is one: recursively
	- Find the "longest" dimension (r, g, b are dimensions)
	- Choose the median of the long dimension as a color to use
	- Split into two sub-clusters along the median plane, and recurse on both halves
- $\Box$  Works very well in practice

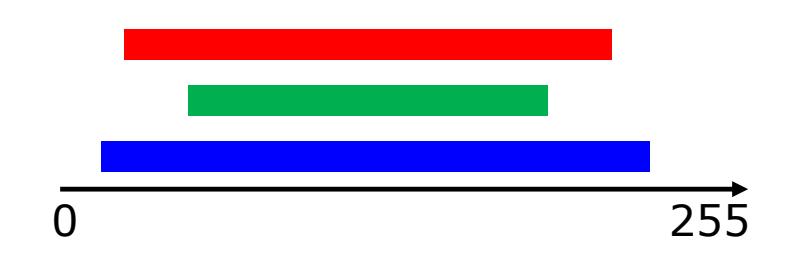

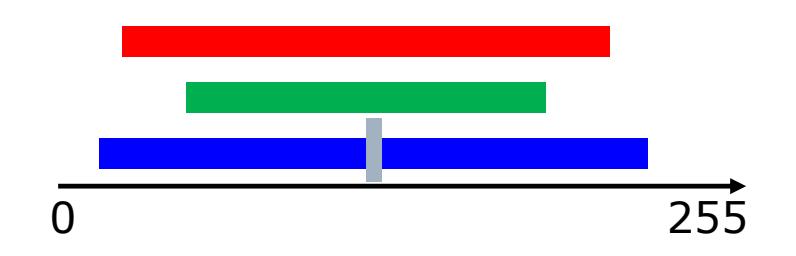

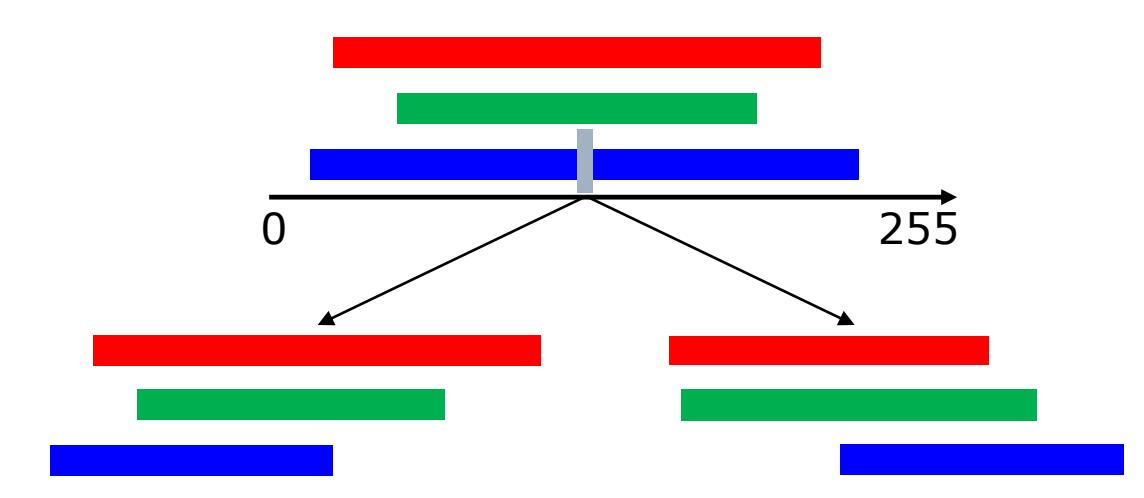

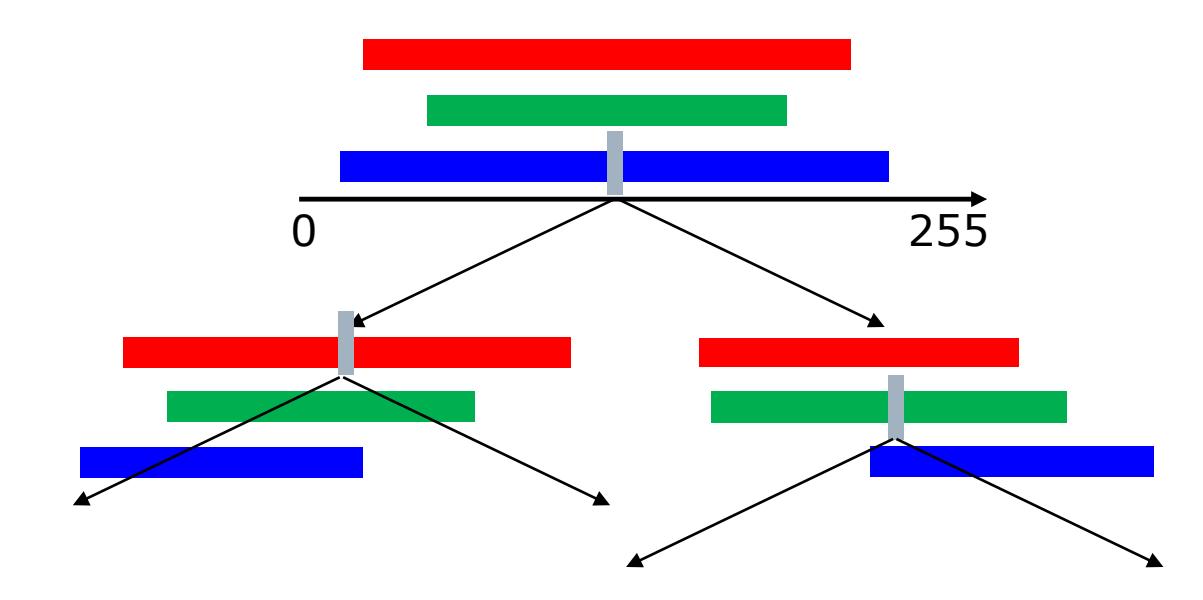

# Median Cut

- 8 bit image, so 256 colors
- Now we get the blue
- Median cut works so well because it divides up the color space in the "most useful" way

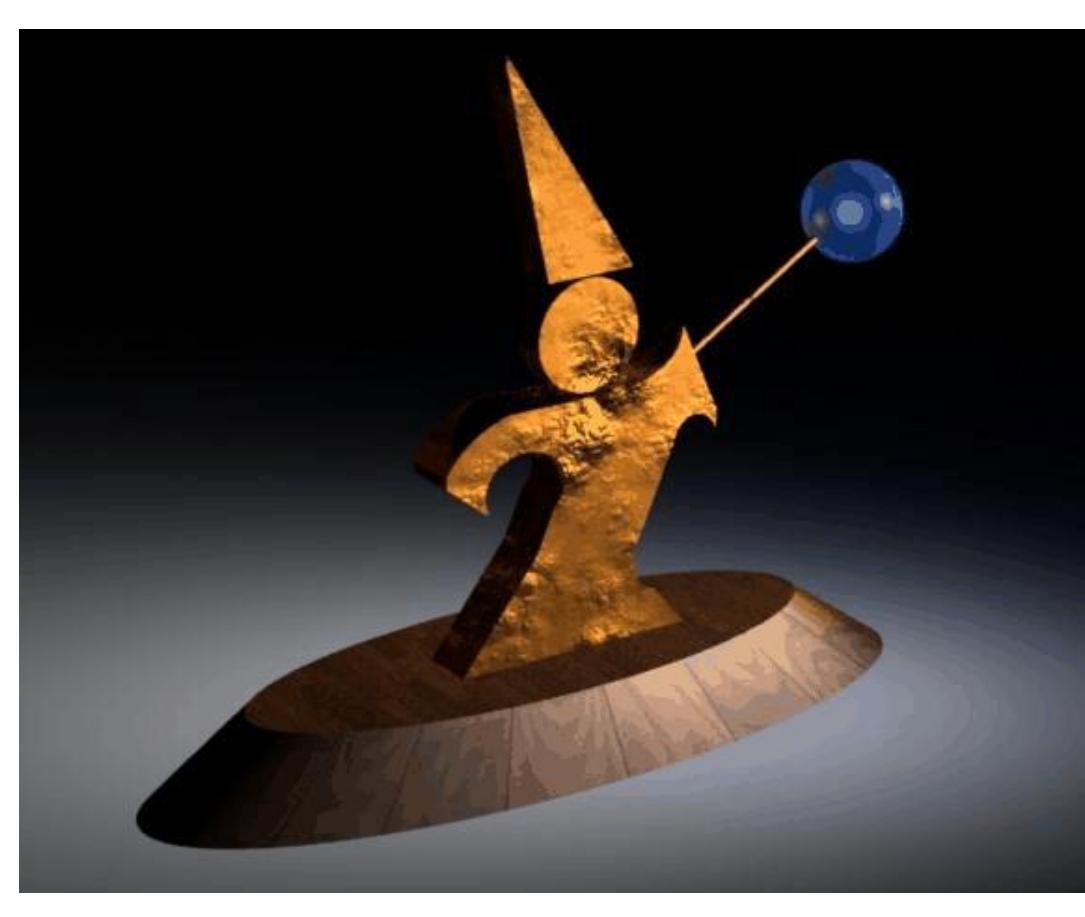

# Optimization Algorithms

- $\Box$  The quantization problem can be phrased as optimization
	- Find the set of colors and map that result in the lowest quantization error
- $\Box$  Several methods to solve the problem, but of limited use unless the number of colors to be chosen is small
	- It's expensive to compute the optimum
	- It's also a poorly behaved optimization

#### Perceptual Problems

- □ While a good quantization may get close colors, humans still perceive the quantization
- **□** Biggest problem: *Mach bands* 
	- The difference between two colors is more pronounced when they are side by side and the boundary is smooth
	- This emphasizes boundaries between colors, even if the color difference is small
	- Rough boundaries are "averaged" by our vision system to give smooth variation

## Mach Bands in Reality

The floor appears banded

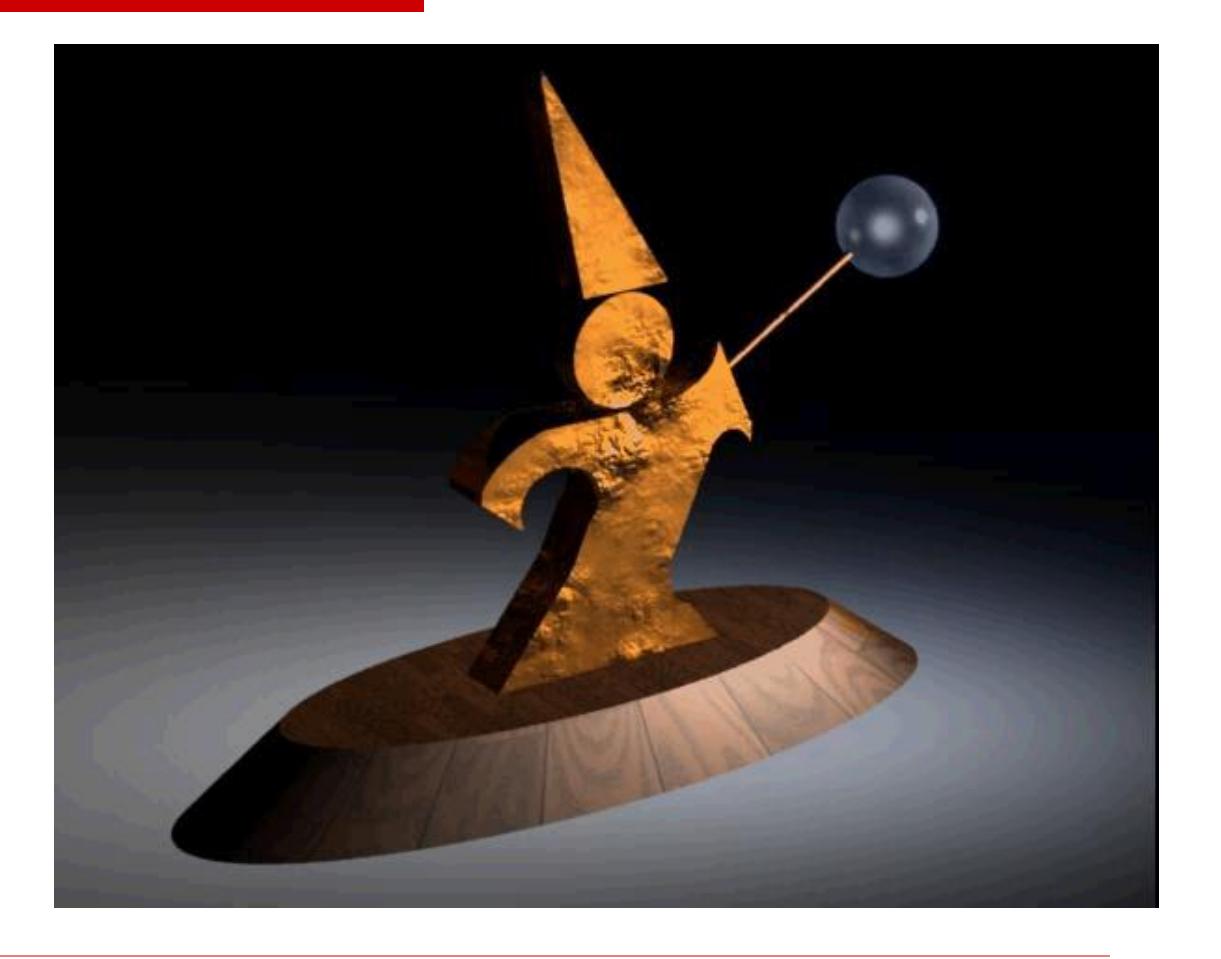

#### Mach Bands in Reality

Still some banding even in this 24 bit image (the floor in the background)

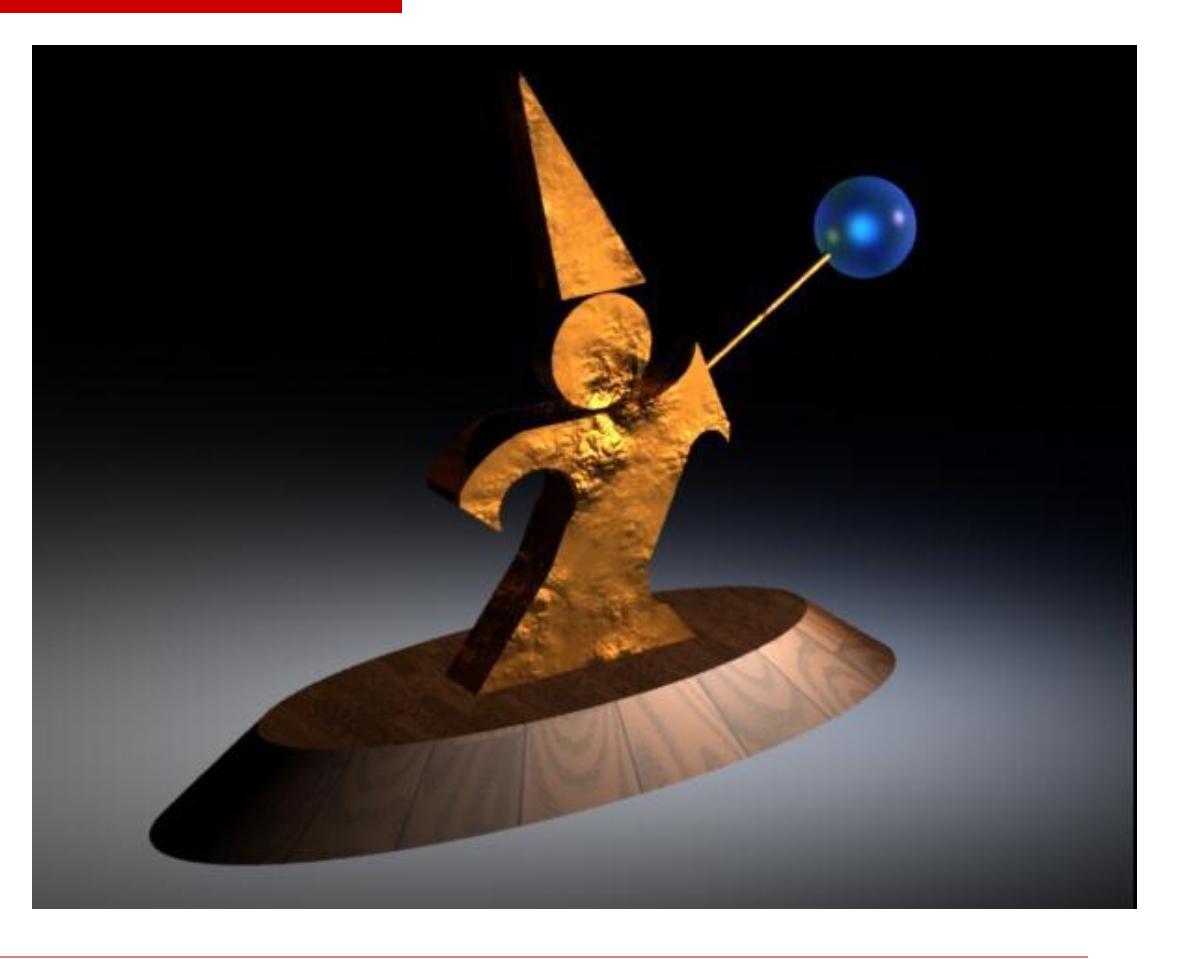

# Dithering (Digital Halftoning)

- $\Box$  Mach bands can be removed by adding noise along the boundary lines
- □ General perceptive principle: replaced structured errors with noisy ones and people complain less
- $\Box$  Old industry dating to the late 1800's
	- Methods for producing grayscale images in newspapers and books

# Next Time

□ Dithering **□ Sampling** □ Signal Processing